# Computational Statistics. Chapter 1: Continuous optimization. Solution of exercises

Thierry Denoeux

8/18/2021

# **Exercise 1**

**Question a**

```
x<-c(1.77,-0.23,2.76,3.80,3.47,56.75,-1.34,4.24,-2.44,
     3.29,3.71,-2.40,4.53,-0.07,-1.05,-13.87,-2.53,
     -1.75,0.27,43.21)
n<- length(x)
```
**boxplot**(x)

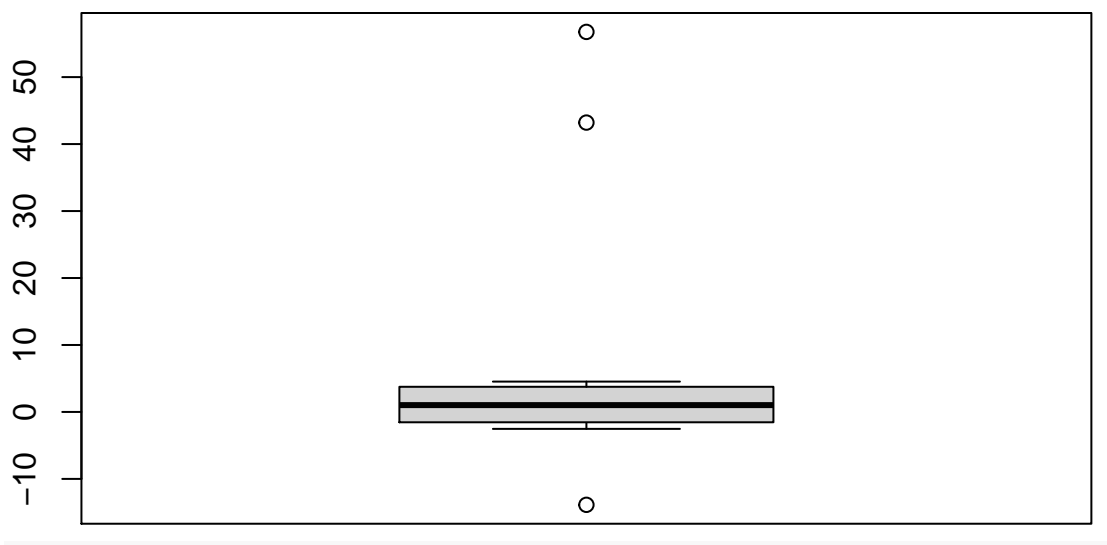

**dotchart**(x)

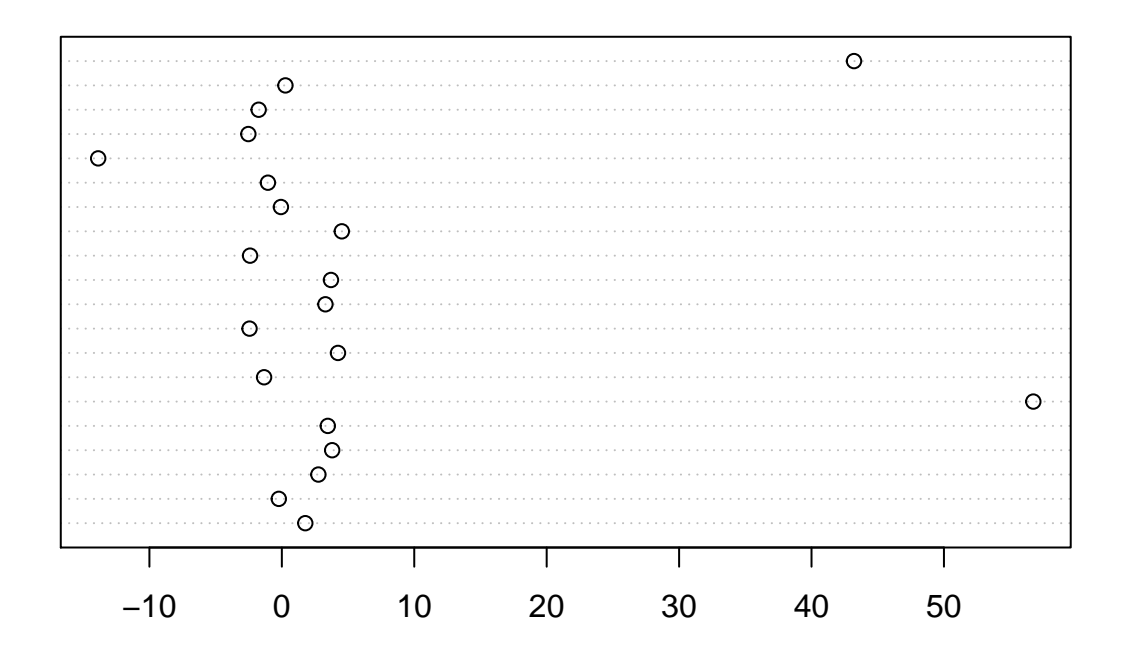

### **Question b**

We first write a function to compute the log-likelihood:

loglik <- **function**(theta,x) **return**(**sum**(**log**(**dcauchy**(x,location=theta))))

We compute the log-likelihood for different values of  $\theta$ :

```
theta<- seq(-10,10,0.1)
N<-length(theta)
logL<-rep(0,N)
for(i in 1:N) logL[i]<- loglik(theta[i],x)
```
We can get the same result much faster without a loop, thanks to function sapply:

```
logL<-sapply(theta,loglik,x)
```
Finally, we plot the result: **plot**(theta,logL,type="l")

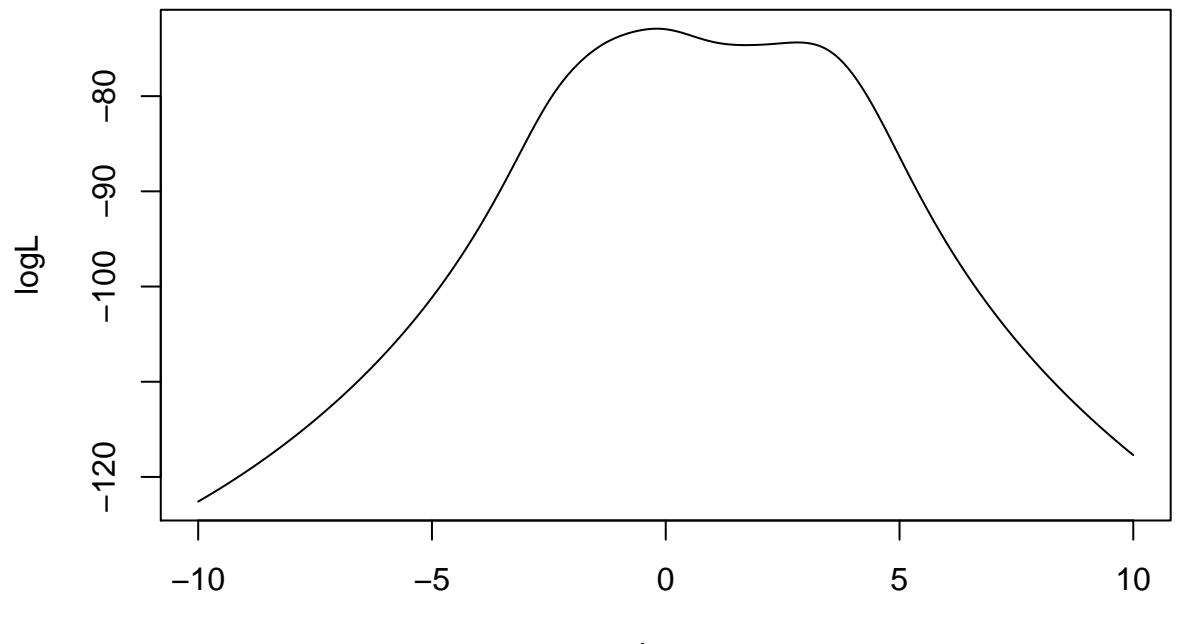

theta

We observe that the likelihood has 2 modes.

#### **Question c**

We first need to compute the score function (first derivative of the log-likelihood). We have

$$
L(\theta) = \frac{1}{\pi^n} \prod_{i=1}^n \frac{1}{(x_i - \theta)^2 + 1}
$$

$$
\ell(\theta) = -\sum_{i=1}^n \log[(x_i - \theta)^2 + 1] - n \log \pi
$$

$$
\ell'(\theta) = 2\sum_{i=1}^n \frac{x_i - \theta}{(x_i - \theta)^2 + 1}
$$

We can then write the R function:

dloglik <- **function**(theta,x) **return**(2**\*sum**((x**-**theta)**/**((x**-**theta)**^**2**+**1)))

This is a function that encodes the bisection method:

```
bisection <-function(fun,dfun,a,b,epsi,...){
    theta<-(a+b)/2
    delta<-1
    while(delta>epsi){
        theta0<-theta
        if(dfun(a,x)*dfun(theta0,x)<=0) b<-theta0 else a<-theta0
        theta<-(a+b)/2
        delta<-abs(theta-theta0)/abs(theta0)
        print(c(a,b,delta))
    }
    return(list(objective=fun(theta,x),optimum=theta))
}
```
We run it on the data and plot the result:

```
opt<-bisection(loglik,dloglik,-1,3,1e-6,x)
```

```
## [1] -1 1 1
## [1] -1 0 Inf
## [1] -0.5 0.0 0.5
## [1] -0.25 0.00 0.50
## [1] -0.250 -0.125 0.500
## [1] -0.2500000 -0.1875000 0.1666667
## [1] -0.21875000 -0.18750000 0.07142857
## [1] -0.20312500 -0.18750000 0.03846154
## [1] -0.1953125 -0.1875000 0.0200000
## [1] -0.19531250 -0.19140625 0.01020408
## [1] -0.193359375 -0.191406250 0.005050505
## [1] -0.192382812 -0.191406250 0.002538071
## [1] -0.192382812 -0.191894531 0.001272265
## [1] -0.192382812 -0.192138672 0.000635324
## [1] -0.1923828125 -0.1922607422 0.0003174603
## [1] -0.1923217773 -0.1922607422 0.0001586798
## [1] -1.922913e-01 -1.922607e-01 7.935248e-05
## [1] -1.922913e-01 -1.922760e-01 3.967939e-05
## [1] -1.922913e-01 -1.922836e-01 1.983891e-05
## [1] -1.922874e-01 -1.922836e-01 9.919257e-06
## [1] -1.922874e-01 -1.922855e-01 4.959678e-06
## [1] -1.922874e-01 -1.922865e-01 2.479827e-06
## [1] -1.922870e-01 -1.922865e-01 1.239910e-06
## [1] -1.922867e-01 -1.922865e-01 6.199559e-07
```
**plot**(theta,logL,type="l")

**points**(opt**\$**optimum,opt**\$**objective)

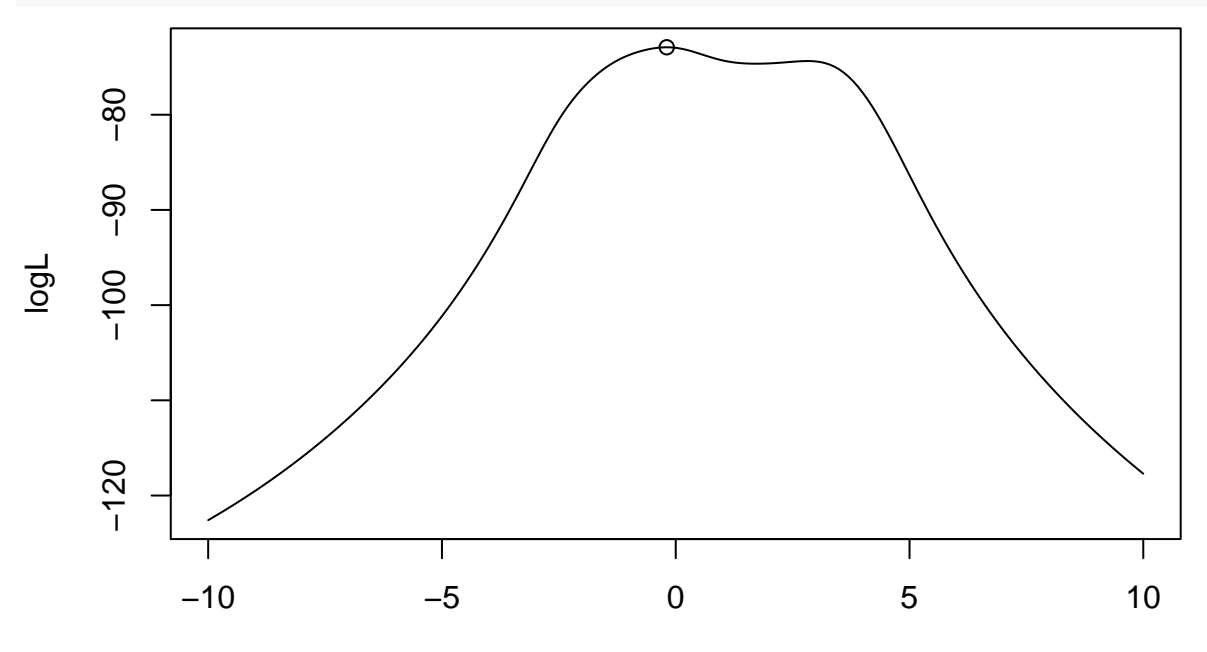

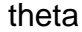

#### **Question d**

Let us program Newton's method. For that, we need the second derivative of the log-likelihood:

$$
\ell''(\theta) = 2\sum_{i=1}^{n} \frac{(x_i - \theta)^2 - 1}{[(x_i - \theta)^2 + 1]^2}
$$

We write the corresponding R function:

```
d2loglik <- function(theta,x) return(2*sum(((x-theta)^2-1)/((x-theta)^2+1)^2))
```
This is an implementation of Newton's method:

```
newton <-function(fun,dfun,d2fun,theta0,epsi,tmax,...){
   delta=1
   t < -0while((delta>epsi)&(t<=tmax)){
      t<-t+1
        theta<-theta0-dfun(theta0,x)/d2fun(theta0,x)
        delta<-abs(theta-theta0)/abs(theta0)
        obj<-fun(theta,x)
        print(c(t,theta,obj,delta))
        theta0<-theta
   }
   return(list(objective=obj,optimum=theta,
                derivative=dfun(theta,x),
                derivative2=d2fun(theta,x)))
}
```
We run it on our data and plot the results:

```
theta0 < - 0
opt=newton(loglik,dloglik,d2loglik,theta0,1e-6,1000,x)
## [1] 1.0000000 -0.1963366 -72.9158449 Inf
## [1] 2.00000000 -0.19228252 -72.91581962 0.02064858
## [1] 3.000000e+00 -1.922866e-01 -7.291582e+01 2.126316e-05
## [1] 4.000000e+00 -1.922866e-01 -7.291582e+01 2.109094e-11
plot(theta,logL,type="l")
points(opt$optimum,opt$objective,pch=22)
```
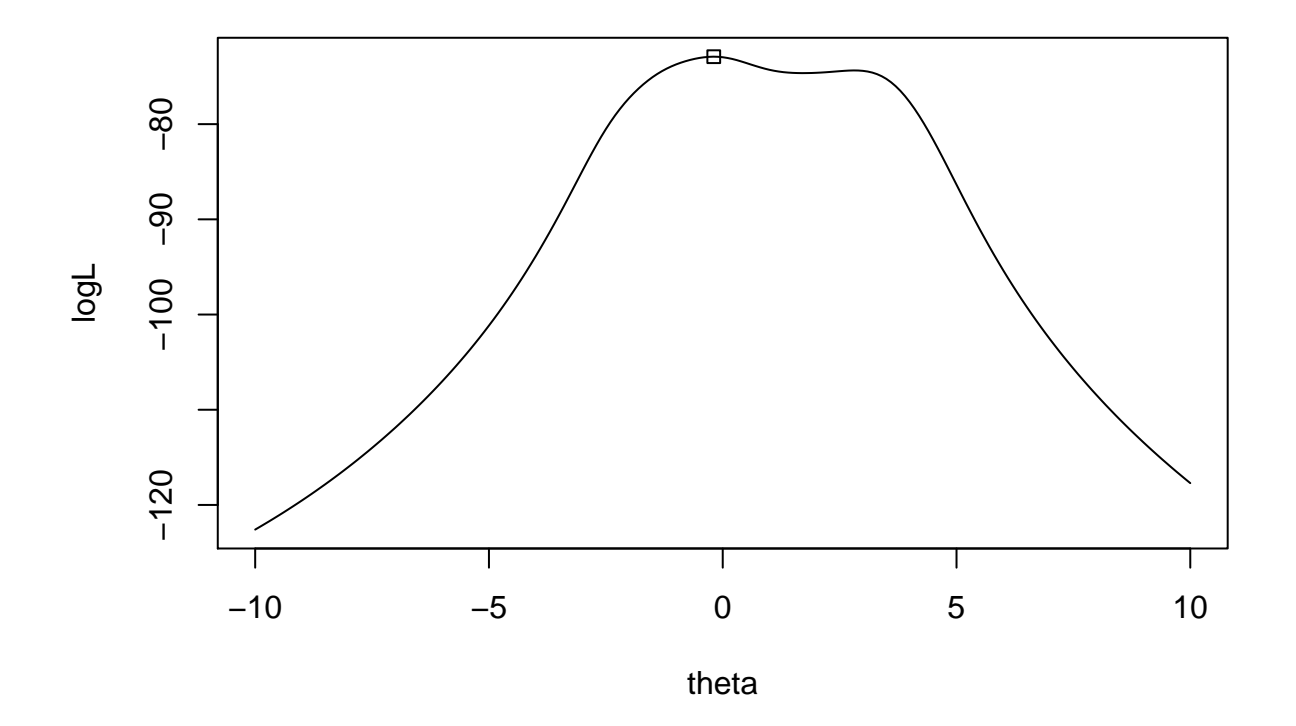

## **Question e**

Finally, we can get the same result with the R built-in function optimize:

```
opt <-optimize(f=loglik,lower=-2,upper=2,maximum=TRUE,x=x)
plot(theta,logL,type="l")
points(opt$maximum,opt$objective,pch=23)
```
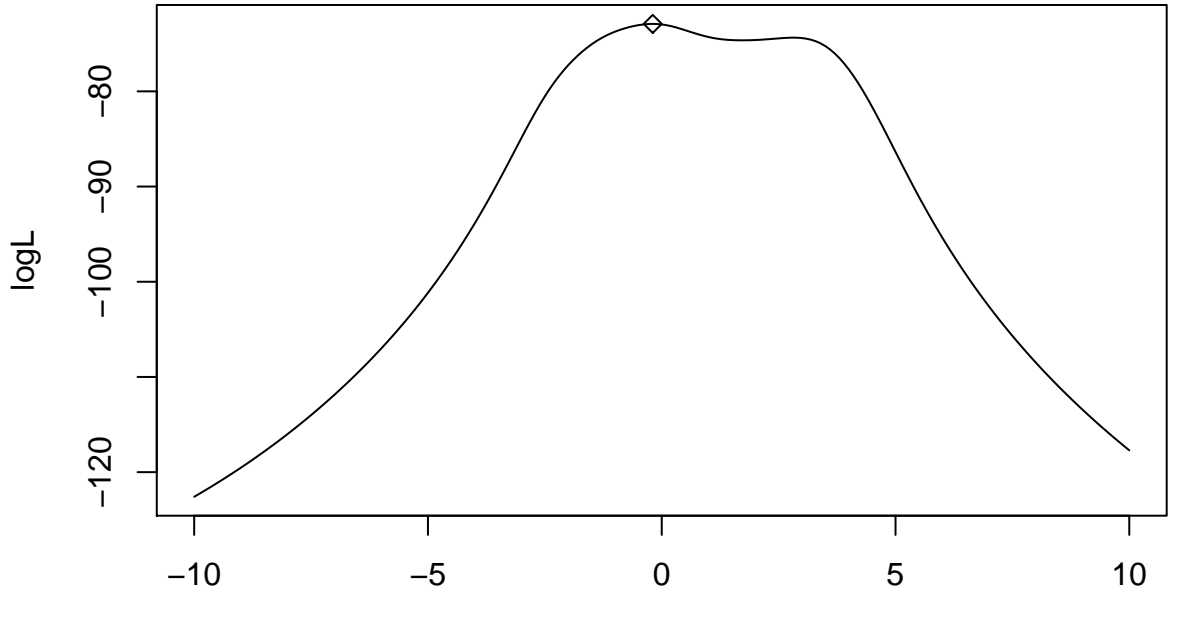

theta

### **Exercise 2**

#### **Newton's method**

For Newton's method, we need to compute the log-likelihood as well as its first and second derivatives. We have

$$
L(\theta) = \prod_{i=1}^{n} \frac{\theta^{x_i}}{x_i[-\log(1-\theta)]}
$$

$$
\ell(\theta) = \log \theta \sum_{i=1}^{n} x_i - \sum_{i=1}^{n} \log(x_i) - n \log[-\log(1-\theta)]
$$

$$
\ell'(\theta) = \frac{\sum_{i=1}^{n} x_i}{\theta} + \frac{n}{(1-\theta)\log(1-\theta)}
$$

$$
\ell''(\theta) = -\frac{\sum_{i=1}^{n} x_i}{\theta^2} + n \frac{\log(1-\theta) + 1}{(1-\theta)^2[\log(1-\theta)]^2}
$$

These functions can be encoded as follows:

```
loglik1<-function(theta,x){ # loglikelihood
  n<-length(x)
  return(sum(x)*log(theta)-n*log(-log(1-theta)) -sum(log(x)))
}
dloglik1<-function(theta,x){ # first derivative
  n<-length(x)
  return(sum(x)/theta + n/((1-theta) * log(1-theta)))}
d2loglik1<-function(theta,x){ # second derivative
  n<-length(x)
  return(-sum(x)/theta^2 + n*(1+log(1-theta))/((1-theta)^2* log(1-theta)^2))
}
```
We use the function newtonfrom Exercise 1:

**points**(opt**\$**optimum,0)

**abline**(0,1)

```
theta0 - 0.8
x<-c(1, 1, 1, 1, 1, 1, 2, 2, 2, 3)
opt=newton(loglik1,dloglik1,d2loglik1,theta0,1e-6,1000,x)
## [1] 1.0000000 0.6502650 -10.1271031 0.1871688
## [1] 2.0000000 0.5444798 -9.8929451 0.1626801
## [1] 3.00000000 0.53359344 -9.89093316 0.01999413
## [1] 4.000000e+00 5.335892e-01 -9.890933e+00 7.890585e-06
## [1] 5.000000e+00 5.335892e-01 -9.890933e+00 1.474363e-12
We plot the result:
theta<- seq(0,1,0.01)
logL<-sapply(theta,loglik1,x)
dlogL<-sapply(theta,dloglik1,x)
par(mfrow=c(1,2))
plot(theta,logL,type="l")
points(opt$optimum,opt$objective)
plot(theta,dlogL,type="l")
```
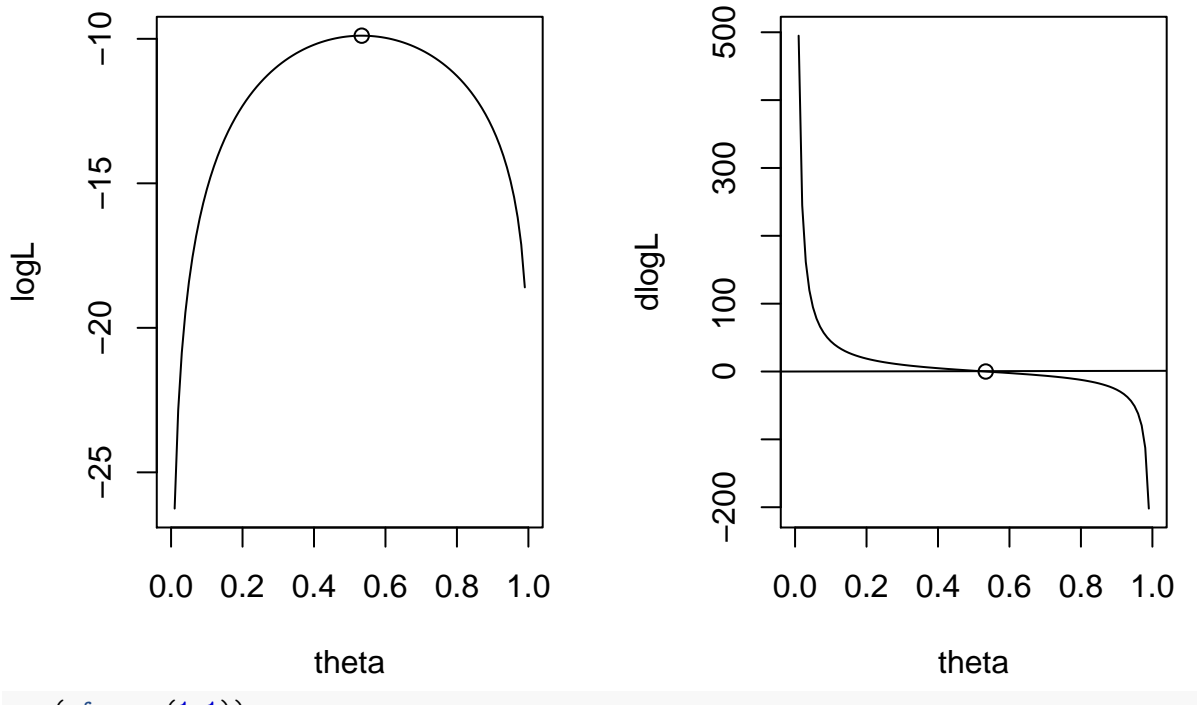

**par**(mfrow=**c**(1,1))

### **Fisher scoring**

To implement the Fisher scoring method, we need to compute the Fisher information. We have

$$
I_n(\theta) = -\mathbb{E}_{\theta}[\ell''(\theta)] = \frac{n\mathbb{E}_{\theta}[X]}{\theta^2} - n\frac{\log(1-\theta) + 1}{(1-\theta)^2[\log(1-\theta)]^2},
$$

with

$$
\mathbb{E}_{\theta}[X] = \frac{-\theta}{(1-\theta)\log(1-\theta)}.
$$

The following function computes  $-I_n(\theta)$ :

```
fisher.info <-function(theta,x){ # Fisher information with minus sign
  n<-length(x)
  EX<- -1/log(1-theta) * theta/(1-theta)
  return(-n*EX/theta^2 + n*(1+log(1-theta))/((1-theta)^2* log(1-theta)^2))
}
```
We can check that  $I_n(\theta) \approx -\ell''(\theta)$ , especially around  $\hat{\theta}$ :

```
d2logL<-sapply(theta,d2loglik1,x)
fish<-sapply(theta,fisher.info,x)
plot(theta,d2logL,type='l')
lines(theta,fish,col="red")
```
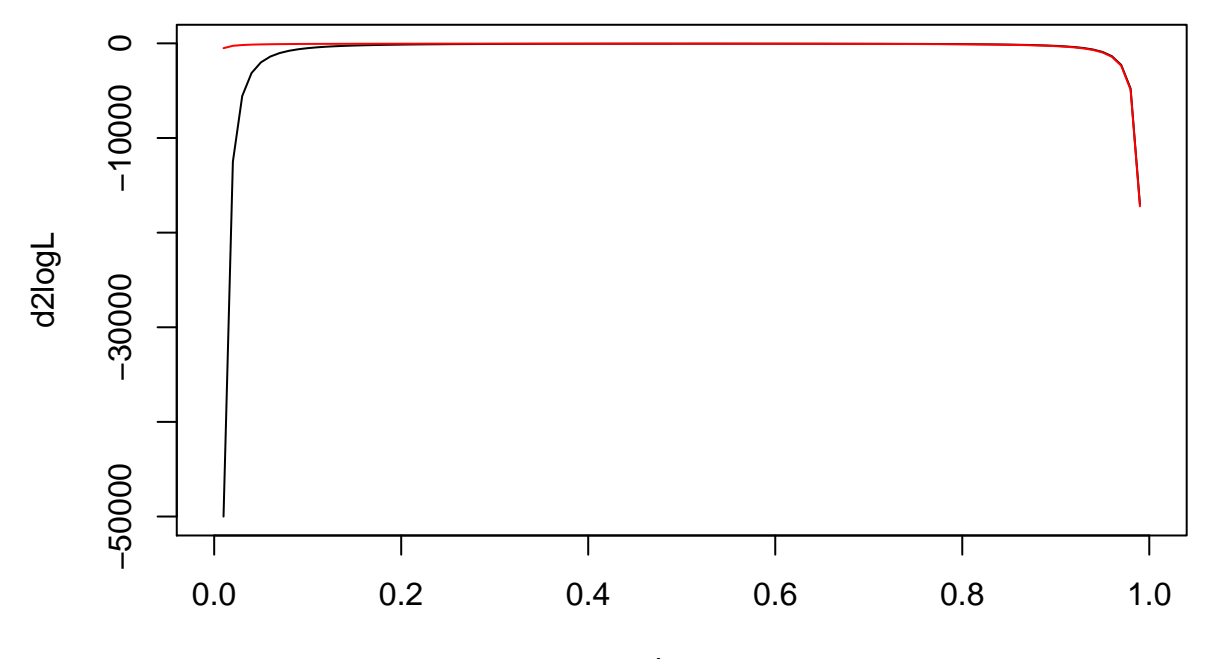

theta

To use the Fisher scoring method, we can use function newton and pass minus the Fisher information instead of the second derivative as argument:

```
theta0 - 0.8opt=newton(loglik1,dloglik1,fisher.info,theta0,1e-6,1000,x)
```

```
## [1] 1.0000000 0.6738722 -10.2362220 0.1576598
## [1] 2.0000000 0.5709805 -9.9146869 0.1526872
## [1] 3.00000000 0.53617188 -9.89104631 0.06096289
## [1] 4.00000000 0.53360145 -9.89093316 0.00479404
## [1] 5.000000e+00 5.335892e-01 -9.890933e+00 2.288549e-05
## [1] 6.000000e+00 5.335892e-01 -9.890933e+00 5.113816e-10
```
Plotting the results:

```
par(mfrow=c(1,2))
plot(theta,logL,type="l")
points(opt$optimum,opt$objective)
plot(theta,dlogL,type="l")
points(opt$optimum,0)
abline(h=0)
```
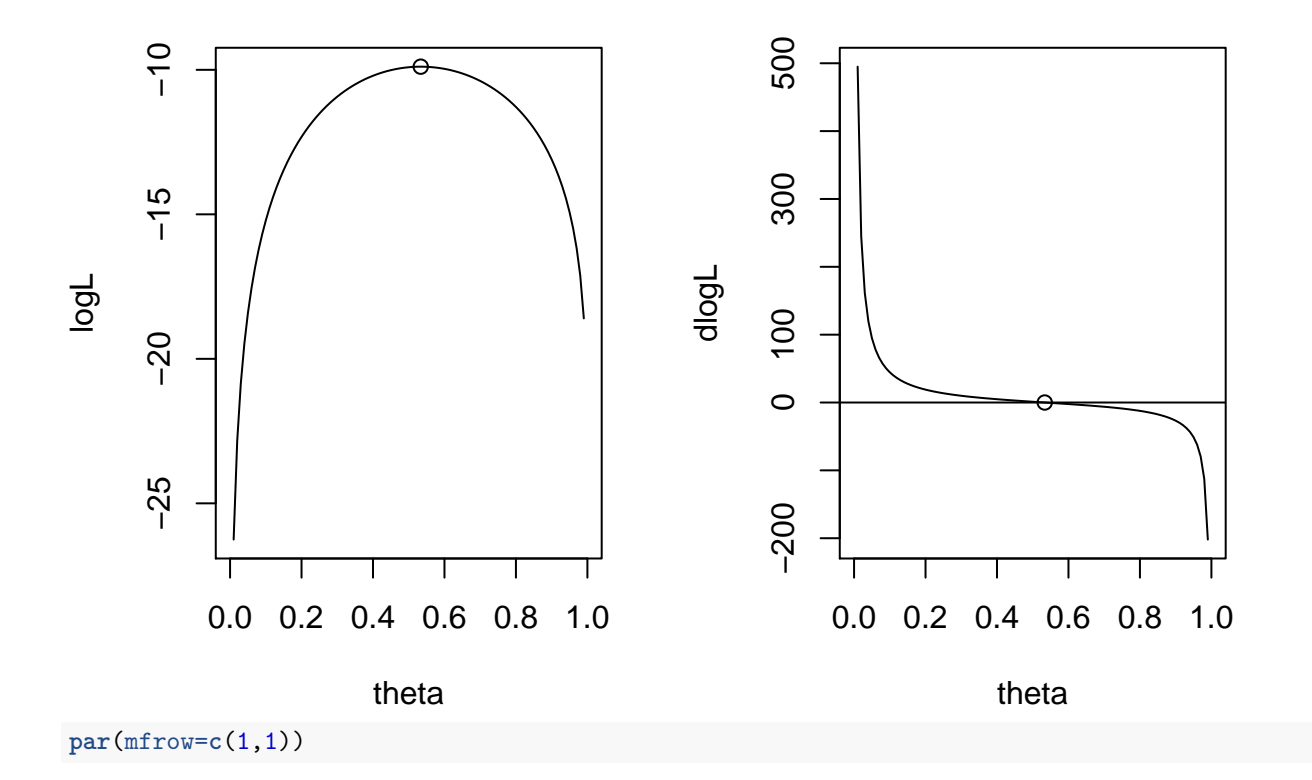

# **Exercise 3**

### **Question a**

We start by reading the file:

data <- **read.table**("/Users/Thierry/Documents/R/Data/Compstat/F5\_2.txt",header=TRUE)

Consumption and income correspond, respectively, to variables realdpi and realcons. We plot these two variables:

**plot**(data**\$**realdpi,data**\$**realcons,xlab="income",ylab="consumption")

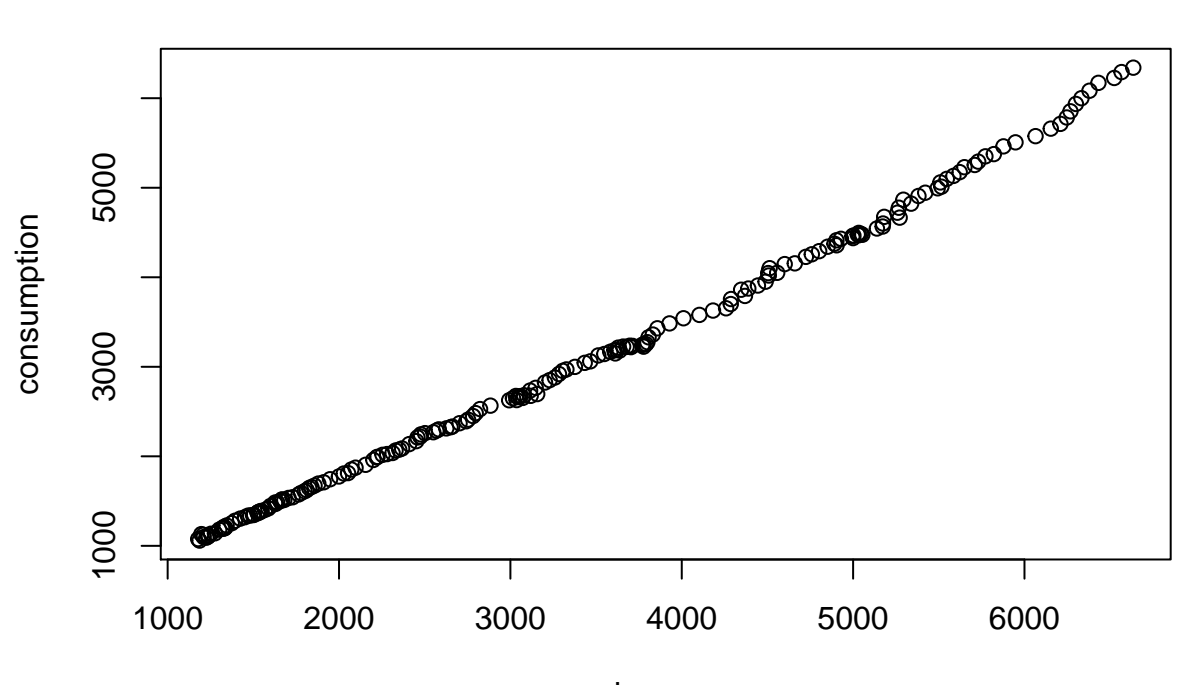

income

The relationship between consumption and income seems approximately linear. We then estimate *α* and *β* using linear regression and display a summary of the result:

reg<-**lm**(realcons **~** realdpi, data=data) **summary**(reg)

```
##
## Call:
## lm(formula = realcons ~ realdpi, data = data)
##
## Residuals:
## Min 1Q Median 3Q Max
## -191.42 -56.08 1.38 49.53 324.14
##
## Coefficients:
## Estimate Std. Error t value Pr(>|t|)
## (Intercept) -80.354749 14.305852 -5.617 6.38e-08 ***
## realdpi 0.921686 0.003872 238.054 < 2e-16 ***
## ---
## Signif. codes: 0 '***' 0.001 '**' 0.01 '*' 0.05 '.' 0.1 ' ' 1
##
## Residual standard error: 87.21 on 202 degrees of freedom
## Multiple R-squared: 0.9964, Adjusted R-squared: 0.9964
## F-statistic: 5.667e+04 on 1 and 202 DF, p-value: < 2.2e-16
```
A plot of the least-squares line together with the data seems to indicate a good fit:

```
plot(data$realdpi,data$realcons,xlab="income",ylab="consumption")
lines(data$realdpi,reg$fitted.values,col='red',lwd=2)
```
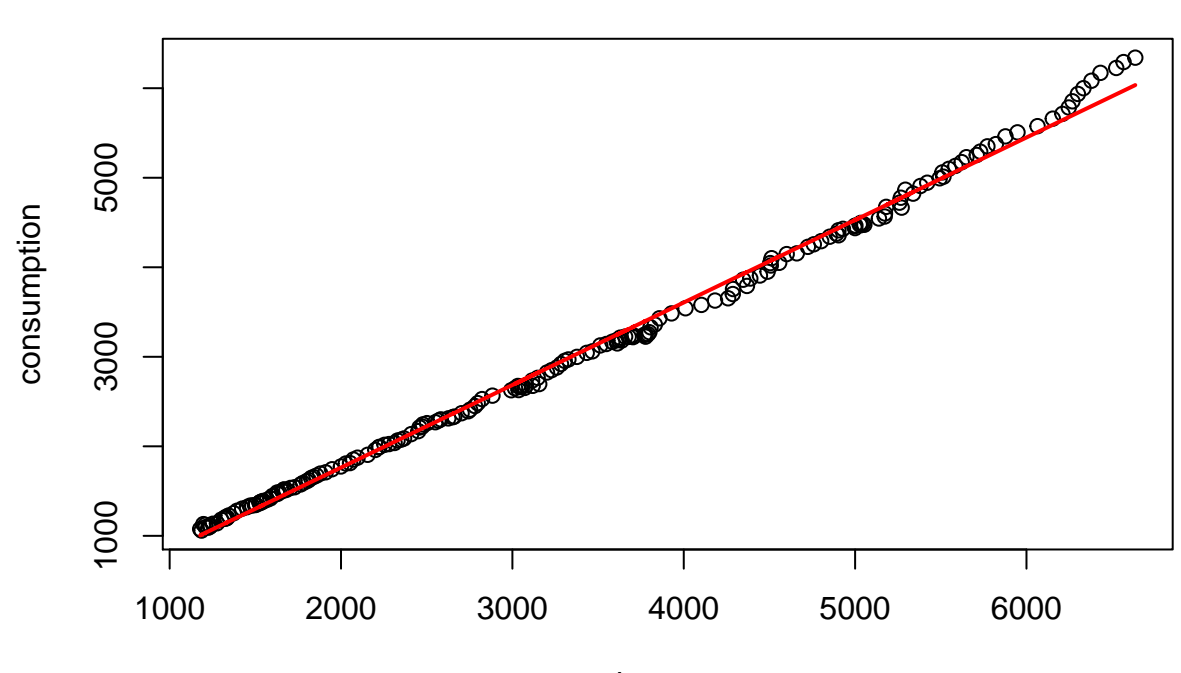

income

However, a plot of the residuals vs. income shows the inadequacy of the linear model. (The residuals do not appear as purely random, they depend on the income):

**plot**(data**\$**realdpi,reg**\$**residuals,xlab="income",ylab="residuals") **abline**(h=0)

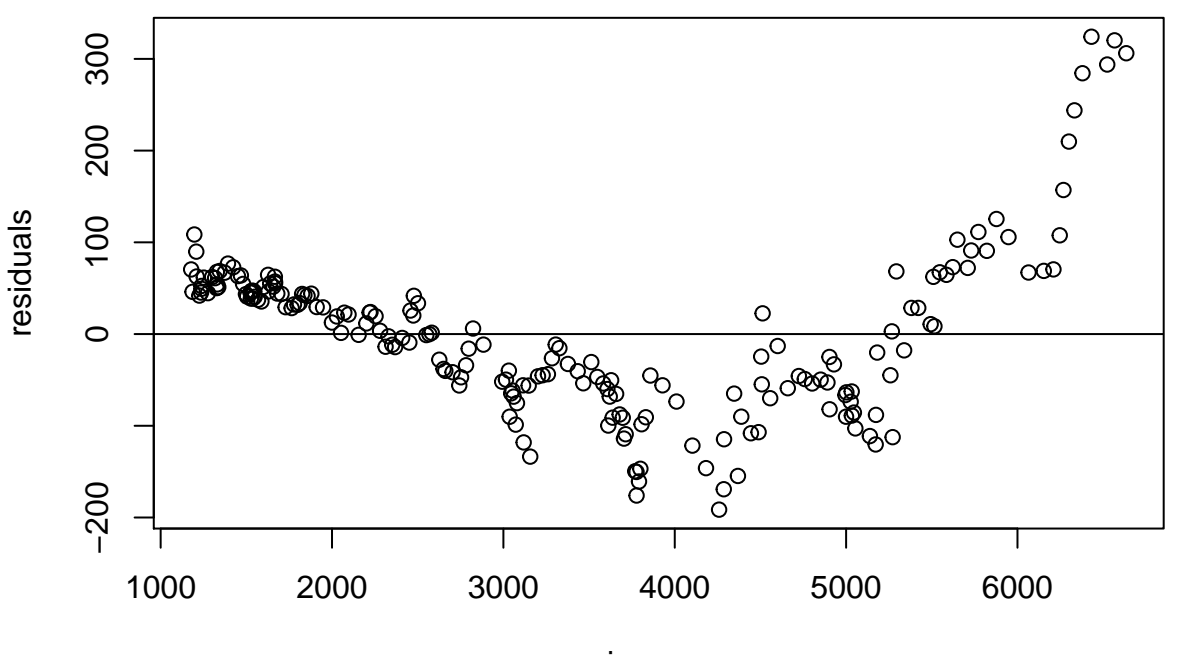

income

This analysis justifies the use of nonlinear regression.